## **Practice BCTI & Payment Summary Instructions**

## **PRACTICE INSTRUCTIONS**

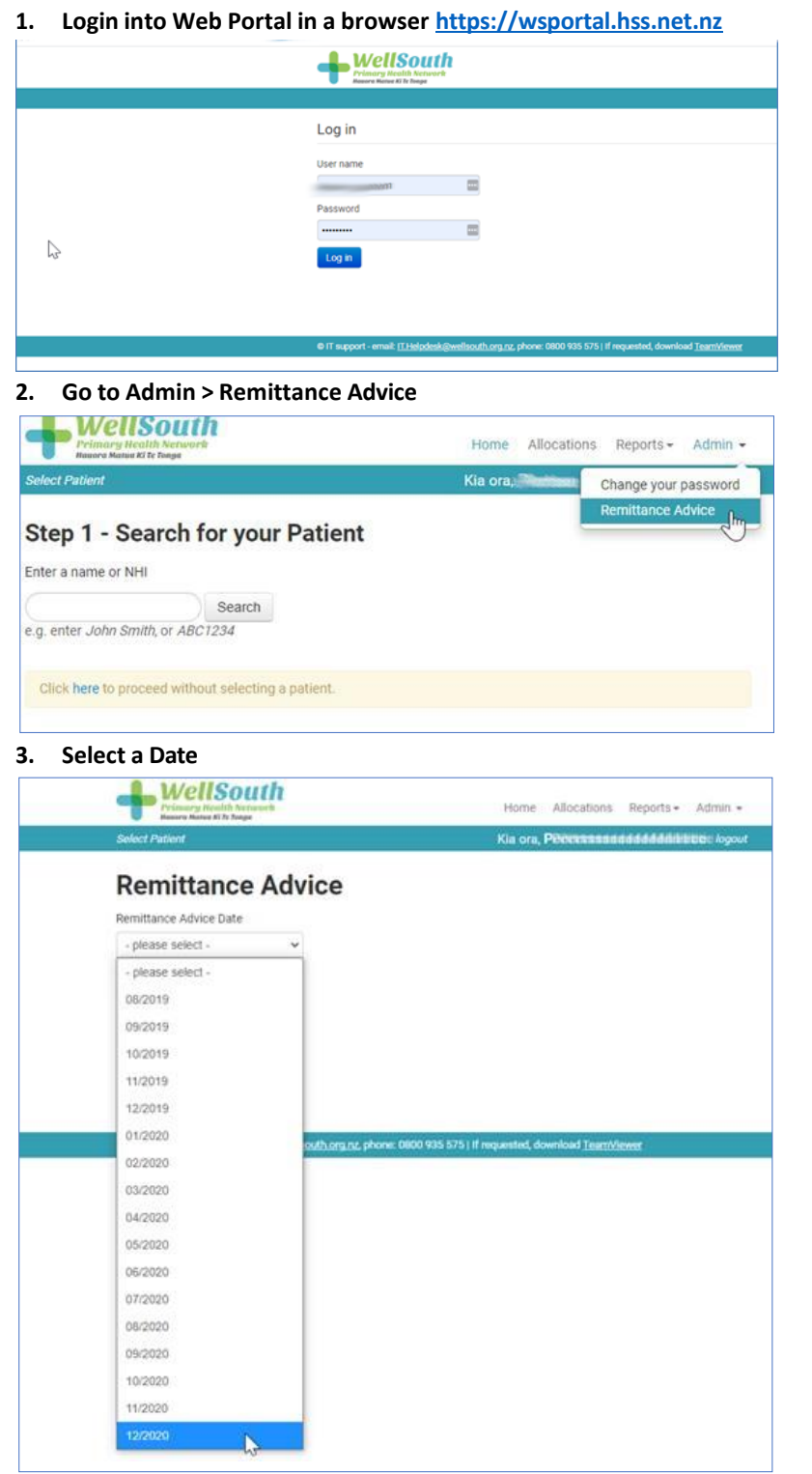

## **Instructions Manual**

**4. Click "Load Remittance Advice" (Note: Thistakes a while to process)**

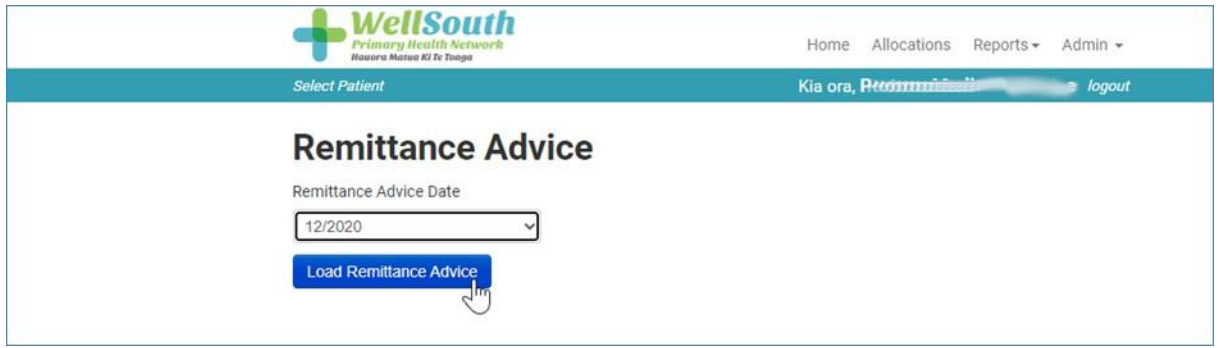

## **5. Select a File or Download All Files for the Month**

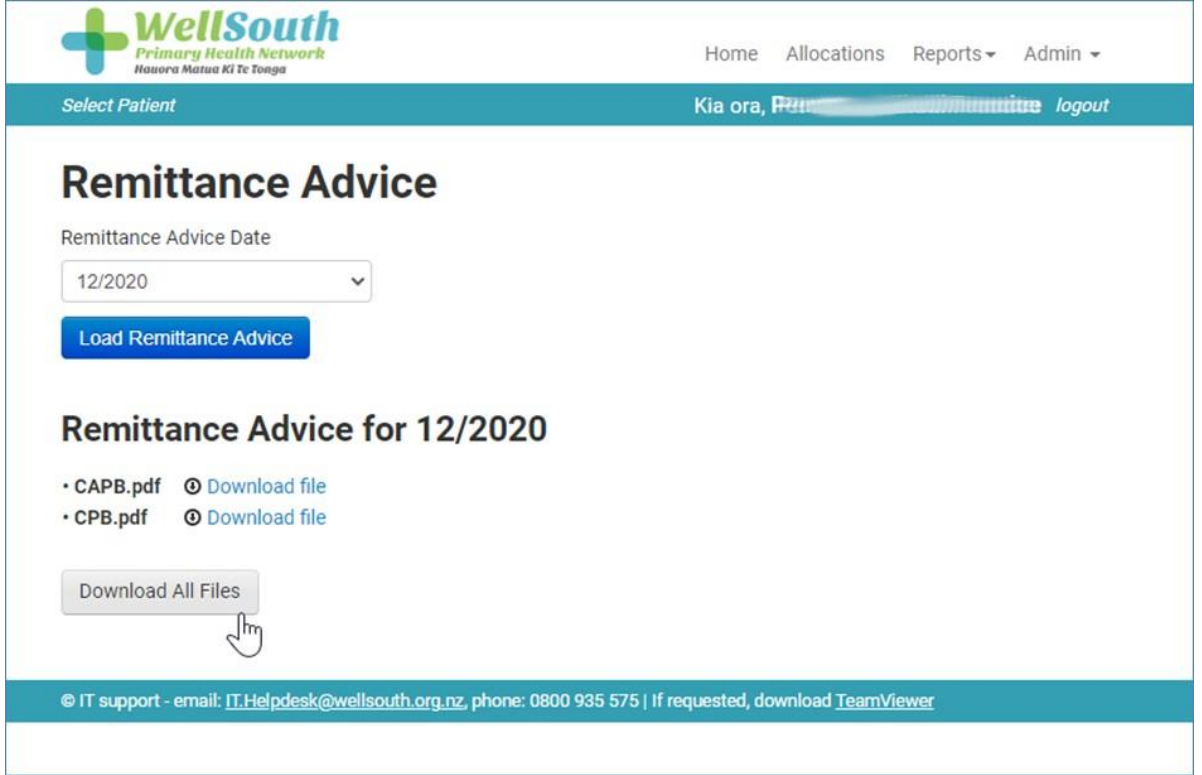